# **บทที่ 6**

## **ปจจัยที่ทําใหโปรแกรมสามารถประมวลผลได**

การทดสอบขอจํากัดของโปรแกรม EasyFEM นี้มีขื้นเนื่องจากในการทดลองใชงาน โปรแกรมในเบื้องตนนั้น ผูวิจัยพบวาโปรแกรมไมสามารถประมวลผลการทดสอบในเรื่องการไหล ของอากาศได้ในขอบเขตโมเดลบางลักษณะ ซึ่งมีทั้งแบบขอบเขตโมเดลที่ใหญ่ และเล็ก พร้อมทั้ง เมื่อความซับซอนของโมเดลที่มีมากขึ้นโปรแกรมก็ไมสามารถประมวลผลไดซึ่งความซับซอนของ รูปแบบโมเดลที่ใชทดสอบนั้น จะมีผลโดยตรงตอขนาด และ จํานวนของเสั้น Curves ตางๆที่ ประกอบเปนโมเดลสําหรับทดสอบในโปรแกรม และนอกนั้น จํานวน และขนาดสั้น - ยาวของเสน ตางๆนี้จะสงผลโดยตรงตอไปอีกถึงจํานวนโนด Nodes จํานวนและขนาดของเอลิเมนตสามเหลี่ยม Elements ที่มีผลตอการนําประมวลผลและวิเคราะหผลของโปรแกรม ดังนั้นจึงเปนที่มาของการทํา Parametric Study เพื่อทําการทดสอบขอจํากัดในการใชงานของโปรแกรมนี้สําหรับจําลองการไหล ้ของอากาศในอาคาร เพื่อหาดูว่า ขนาดขอบเขตโมเดลที่ใหญ่-น้อยมากเพียงใด หรือความซับซ้อน ของโมเดลเพียงใดโปรแกรมจึงจะสามารถประมวลผลได้ถูกต้อง ซึ่งจากการใช้งานโปรแกรมใน เบื้องตนผานมานั้นพอจะตั้งสมติฐานไดวา ปจจัยที่ทําใหโปรแกรมสามารถประมวลผลออกมาได หรือไมไดมีดังนี้

- ผลกระทบจากขนาดของปญหา
- จํานวนโนดกับจํานวนและขนาดของเอลิเมนตสามเหลี่ยมที่ใชในการประมวลผล
- ผลดานอัตราสวนระหวางพื้นที่ปญหาและพื้นที่โมเดล

### **6.1 การทดสอบผลกระทบจากขนาดของปญหา (Model Scale)**

เปนการทดสอบในความใหญ-เล็กของขอบเขตโมเดลที่ใชในโปรแกรม เพื่อดูกระแสการ ไหลของอากาศผานกลองทดสอบ เริ่มทดสอบโดยใชขนาดโมเดลหนึ่งที่โปรแกรมสามารถ ประมวลผลได้ก่อนเป็นหลัก แล้วจึงเริ่มปรับเปลี่ยนขนาดโมเดลนั้นให้ใหญ่ขึ้นหรือเล็กลง เพื่อดูว่า เมื่อมีการปรับเปลี่ยนขนาดแล้วจะมีผลเกิดขึ้นอย่างไรบ้าง ซึ่งในการปรับเปลี่ยนนั้นต้องมีข้อจำกัด คือปรับเปลี่ยนขนาดของปญหาเพียงอยางเดียว โดยไมปรับเปลี่ยนคาตัวแปรอื่น หมายความวา จะ ทําการกําหนดจํานวนโนดและเอลิเมนตเทาเดิม เนื่องจากหากมีการเปลี่ยนไปก็จะเปนอีกหนึ่งตัว แปรที่จะมีผลตอการประมวลผลของโปรแกรมเชนกัน (ซึ่งจะทําการทดสอบการปรับเปลี่ยนจํานวน โนดและเอลิเมนตในขั้นตอไป) แลวสุดทายจะสรุปผลในรูปแบบขนาดพื้นที่ตอ 1 หนวยเอลิเมนต ว่ามีขนาดเท่าใดเพื่อใช้เป็นมาตรฐานในการเลือกใช้ขนาดโมเดลที่เหมาะสมที่สุดที่จะสามารถให้ โปรแกรมประมวลผลไดสําเร็จ

ดังที่กลาวไวแลววาในการทดสอบนั้น จะเริ่มจากการทดสอบกับสัดสวนของโมเดลกอน เนื่องจากขั้นตอนนี้มีความสําคัญ เพราะสัดสวนโมเดลในโปรแกรมจะสงผลทันทีตอความสําเร็จใน การประมวลผลและอานผลของโปรแกรม สําหรับรูปแบบลักษณะของการทดสอบนั้นจะเปนการ จําลองการไหลของผานสิ่งกีดขวางรูป 4 เหลี่ยมจัตุรัส โดยกําหนดใหมีขอบเขตพื้นที่การไหล สําหรับไวแสดงผลของการไหลที่เกิดขื้นโดยรอบโมเดลทดสอบ เพราะฉะนั้นรูปโมเดลจําลองที่จะ ทําการสรางและทดสอบในโปรแกรม EasyFEM นั้นประกอบดวย ขนาดปญหาซึ่งเปนพื้นที่รูป สี่เหลี่ยมผืนผาขนาด a x b โดยมีโมเดลทดสอบที่เปนพื้นที่รูปสี่เหลี่ยมจัตุรัสเล็กอยูตรงกลางขนาด m x n (ภาพที่ 6.1) ซึ่งในการทดสอบปรับเปลี่ยนความเล็ก-ใหญของโมเดลจําลองนั้นก็คือการ ทดลองปรับเปลี่ยนขนาดของพื้นที่ทั้งสองดังกลาว (พื้นที่ปญหาและพื้นที่โมเดลทดสอบ) เพื่อหาดู วาเมื่อปรับเปลี่ยนขนาดใหใหญขึ้น และเล็กลงจนถึงขนาดเทาไรโปรแกรมจึงจะไมสามารถ ประมวลผลได

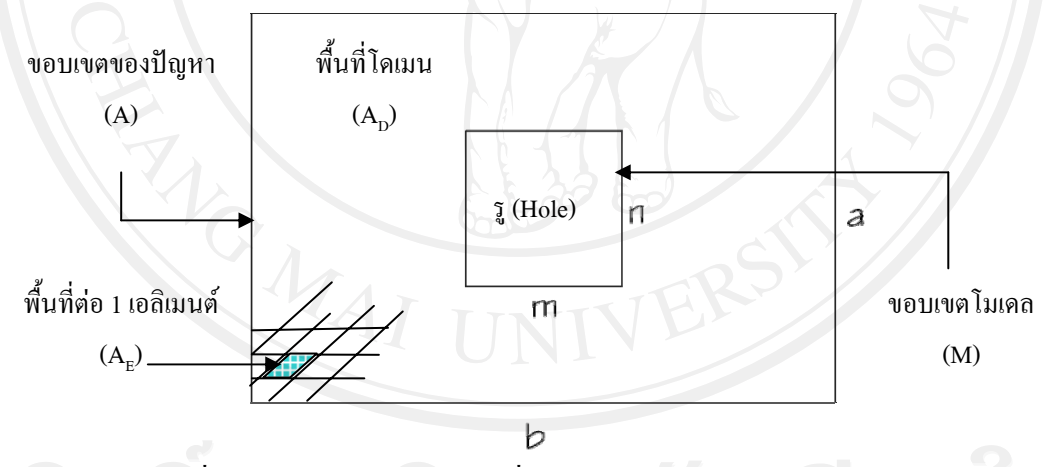

ภาพที่ 6.1 ลักษณะปญหาจําลองที่ใชทดสอบในโปรแกรม EasyFEM

หลังจากนั้นจึงมาคำนวณหาอัตราส่วนความสัมพันธ์ระหว่างพื้นที่ปัญหาที่ทำการแบ่งเอลิเมนต์ และ จํานวนเอลิเมนตเพื่อหาดูวาขนาดพื้นที่เหมาะสมของ 1 เอลิเมนตที่สามารถสั่งใหโปรแกรม ประมวลผลได้ดีนั้นควรเป็นเท่าไร โดยใช้สูตรสมการคำนวณดังนี้

$$
A_E = \frac{A_D}{E} \tag{6.1}
$$

- $A_{\scriptscriptstyle E}$  คือ ขนาดพื้นที่ต่อ 1 เอลิเมนต์
- $A_{\scriptscriptstyle D}$  คือ ขนาดพื้นที่ทั้งหมดในโดเมนหลัก
- $\overline{E}$  คือ จำนวณเอลิเมนต์ทั้งหมดในโดเมนหลัก

โดยเมื่อได้ค่าของ  $\overline{A}_E$ ในการทดสอบในแต่ละขนาดแล้วก็นำมาสรุปว่าค่า  $\overline{A}_E$  ที่เหมาะสมนั้น จะอยูในชวง (Range) เทาใด แลวก็ทําเชนนี้ไปพรอมกับการปรับเปลี่ยนขนาดโมเดลทดสอบขึ้นลง ไปเรื่อย ๆ จนกวาไปถึงจุดที่โปรแกรมไมสามารถคํานวณผลได

การประมวลผลของโปรแกรม EasyFEM เมื่อสิ้นสุดกระบวนการ จะมีการแจ้งจากหน้าจอ ว่า การประมวลผลสำเร็จสมบูรณ์หรือไม่สำเร็จ สำหรับลักษณะที่โปรแกรมสามารถประมวลผลได้ สําเร็จจะแสดงในขั้นตอนการวิเคราะหผล (Analyze) โดยโปรแกรมจะทําการประมวลผลไปเรื่อย ๆ จนกวาจะครบรอบของจํานวนครั้งของการวิเคราะหปญหาแบบทําซ้ํา (Iterations) โดยในลักษณะ ของปัญหาการไหลแบบหนืดนั้นกำหนดให้ค่า Iterations คือ 1,500 รอบ (ปราโมทย์ เคชะอำไพและ สุทธิศักดิ์พงศธนาพาณิช, 2548) ซึ่งถาการวิเคราะหผลไดสําเร็จก็คือขั้นตอนการวิเคราะหปญหา ้แบบทำซ้ำนั้นได้ทำครบตามจำนวนครั้งตามที่กำหนดไว้ และจะมีข้อความขึ้นมาบอกในสุดท้ายคือ " CREATE OUTPUT FILE …" "JOB HAS BEEN DONE SUCCESSFULLY." ซึ่งหมายถึง โปรแกรมสามารถประมวลผลได้เสร็จสมบรณ์ (ภาพที่ 4.2) แต่ก็มีในบางกรณีที่ในการประมวลผล โปรแกรมสําเร็จสมบูรณโดยที่ในขั้นตอนการวิเคราะหปญหาแบบทําซ้ําโปรแกรมทําไดไมครบตาม ้จำนวนรอบที่กำหนดไว้ อันเนื่องจากในการประมวลผลของโปรแกรมนั้นได้คำตอบที่ให้ค่าผลลัพธ์ ที่นิ่งแล้ว โปรแกรมก็จะหยุดการประมวลผลนั้นเลยพร้อมทั้งขึ้นข้อความเหมือนกับกรณีที่การ ้วิเคราะห์ปัญหาแบบทำซ้ำทำครบจำนวนรอบ แต่ในกรณีที่โปรแกรมไม่สามารถวิเคราะห์ผลได้ สําเร็จเลยนั้นก็คือในการวิเคราะหปญหาแบบทําซ้ําโปรแกรมไมสามารภทําไดครบตามจํานวนรอบ ที่กำหนดไว้เหมือนกัน แต่จะมีการแสดงข้อความที่แตกต่างจากกรณีที่การวิเคราะห์สำเร็จผล คือ "ERROR : Floating point exception (Overflow)" "FEMESH SOLVER MODULE MUST BE  $TERMINATED!!!!"$  และมีหน้าต่างบอกความผิดพลาด (ERROR) ขึ้นมาเพิ่ม (ภาพที่ 6.3) หมายความว่าการวิเคราะห์นั้นไม่สามารถประมวลผลต่อได้ ซึ่งอาจเนื่องจากความผิดพลาดจาก ขั้นตอนการใสขอมูลขั้นตอนการสรางรูปโมเดลจําลอง หรือโมเดลจําลองที่สรางไมเหมาะสม ซึ่ง ไมสามารถรูไดอยางแนชัดวาสาเหตุของการไมสามารถประมวลผลไดนั้นมาจากอะไร เนื่องจาก โปรแกรมไดมีการตั้งคําตอบเพื่อบอกถึงความผิดพลาด (Error) ของการประมวลผลไวเพียงรูปแบบ เดียว ทําใหเมื่อมีความผิดพลาดจนไมสามารถวิเคราะหผลไดโปรแกรมก็แสดงเพียงรูปแบบเดิม ๆ ทุกครั้ง

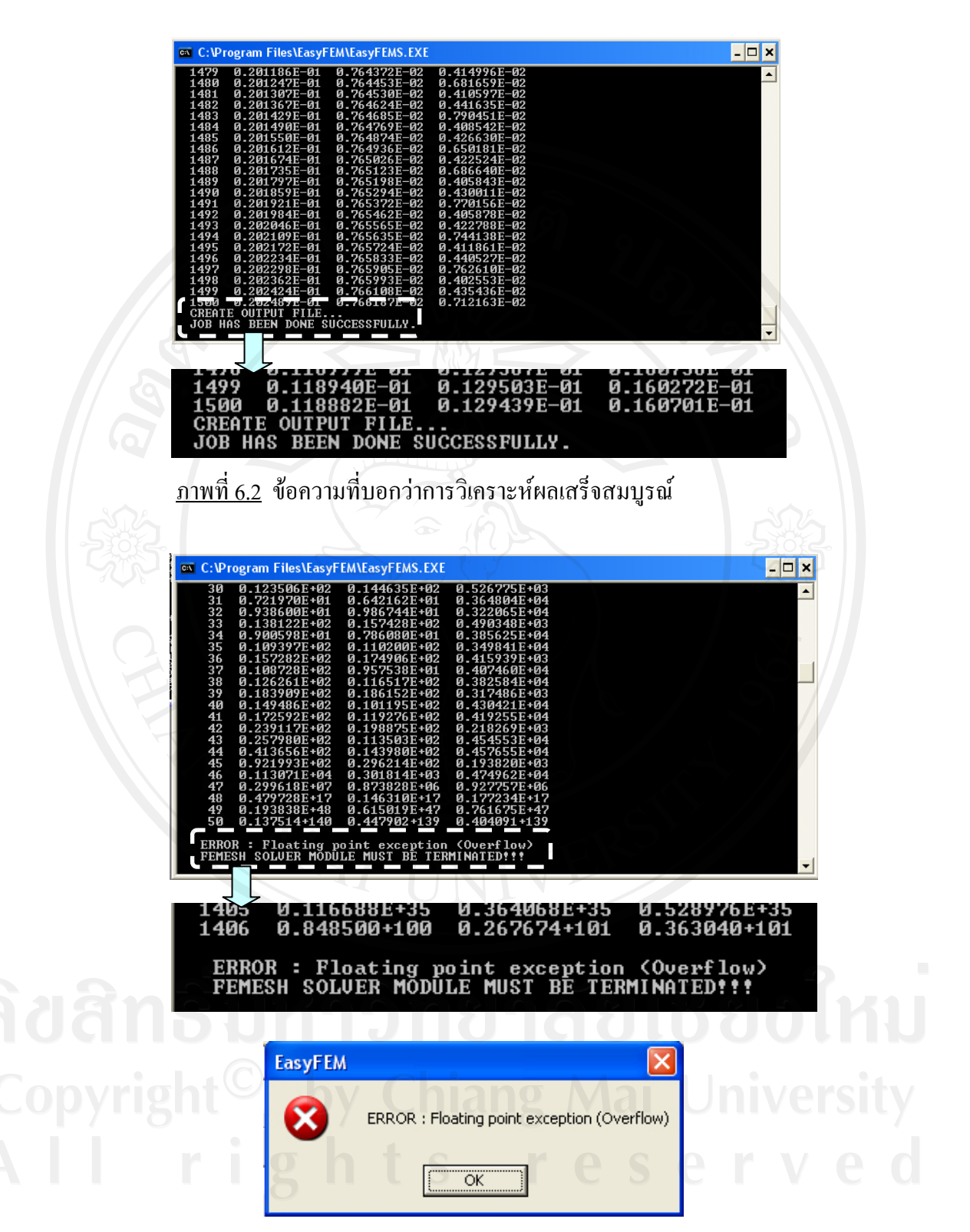

<u>ภาพที่ 6.3</u> หน้าต่างบอกถึงว่าขั้นตอนวิเคราะห์ปัญหาไม่สำเร็จสมบูรณ์

| ขนาดปัญหา                            | ขนาดโมเดล                            | จำนวนเอ | จำนวน | $A_D$          | K     | $A_{E}$             | ผลลัพธ์  |
|--------------------------------------|--------------------------------------|---------|-------|----------------|-------|---------------------|----------|
| $A=(a \times b)$                     | $M=(m x m)$                          | ลิเมนต์ | โนด   | $\mathrm{u}^2$ |       | $\n  2$ ต่อ1เอ      |          |
| $(\mathfrak{U} \times \mathfrak{U})$ | $(\mathfrak{U} \times \mathfrak{U})$ |         |       |                |       | ิสิเมนต์            |          |
| $0.10 \times 0.15$                   | $0.04 \times 0.04$                   | 33162   | 16857 | 0.0134         | 9.375 | $4.04 E^{-7}$       | ใด้      |
| $1.50 \times 2.25$                   | $0.60 \times 0.60$                   | 33158   | 16855 | 3.01           | 9.375 | $9.09 E^{3}$        | ใด้      |
| $1.70 \times 2.55$                   | $0.68 \times 0.68$                   | 33142   | 16847 | 3.87           | 9.375 | $1.16 E-4$          | ใด้      |
| $1.80 \times 2.70$                   | $0.72 \times 0.72$                   | 33156   | 16854 | 4.34           | 9.375 | $1.31 E^4$          | ใด้      |
| $2.00 \times 3.00$                   | $0.80 \times 0.80$                   | 33124   | 16836 | 5.36           | 9.375 | $1.62 E^{4}$        | ได้(ผิด) |
| $2.20 \times 3.30$                   | $0.88 \times 0.88$                   | 33086   | 16819 | 6.48           | 9.375 | $1.96 E^4$          | ได้(ผิด) |
| $2.50 \times 3.75$                   | $1.00 \times 1.00$                   | 33156   | 16854 | 8.38           | 9.375 | $2.52 E^{4}$        | ใค้(ผิด) |
| $2.80 \times 4.20$                   | $1.12 \times 1.12$                   | 33162   | 16854 | 10.50          | 9.375 | $3.16E^{4}$         | ใค้(ผิด) |
| $2.90 \times 4.30$                   | $1.16 \times 1.16$                   | 33178   | 16865 | 11.12          | 9.375 | $3.35 E^4$          | ได้(ผิด) |
| $3.00 \times 4.50$                   | $1.20 \times 1.20$                   | 33178   | 16865 | 12.06          | 9.375 | 3.63 E <sup>4</sup> | ไม่ได้   |
|                                      |                                      |         |       |                |       |                     |          |

<u>ตาราง 6.1</u> สรุปการทดสอบการปรับเปลี่ยนขนาดของปัญหาที่ใช้ทดสอบ

 $A_{\scriptscriptstyle D}$  คือ ขนาดพื้นที่ทั้งหมดในโดเมนหลัก

 $\,K$  สัดส่วนความสัมพันธ์ระหว่างพื้นที่ปัญหาทดสอบทั้งหมด และ พื้นที่โมเดลทั้งหมด

 $A_{\scriptscriptstyle E}$  คือ ขนาดพื้นที่ต่อ 1 เอลิเมนต์

ิ จากตาราง 6.1 เห็นได้ว่า เป็นการทดสอบที่กำหนดให้จำนวนเอลิเมนต์กงที่ (กำหนดโดย การปรับระยะของโนด) แต่ปรับขนาดของโดเมนไปพร้อม ๆ กับขนาดของปัญหาเพื่อให้ค่า *K* คงที่ ้ ดังนั้นขนาดของเอลิเมนต์จึงเป็นตัวแปรที่ถูกศึกษาในหัวข้อนี้

### <u>สรุปการทดสอบการประมวลผลโปรแกรมด้วยการปรับเปลี่ยนขนาดปัญหาหลัก</u>

จากการทดสอบการประมวลผลการไหลผานโปรแกรม EasyFEM โดยการปรับเปลี่ยน ขนาดของปญหานั้น จะเห็นวาสําหรับขนาดปญหาที่เล็กลงนั้นโปรแกรมสามารถประมวลผลได ทั้งหมด แต่ถ้าหากปัญหามีขนาดที่เล็กมากเกินไปอาจให้ผลลัพธ์ที่ไม่ถูกต้องและผิดจากความเป็น ึจริงได้ เนื่องจากเมื่อโมเดลการทดสอบเล็กลงช่องเปิดสำหรับให้กระแสลมผ่านก็เล็กตามไปด้วยทำ ใหกระแสลมไมสามารถพัดผานไดอยางสะดวกไดสําหรับการปรับเปลี่ยนขนาดปญหาใหใหญขึ้น เรื่อย ๆ นั้นกลายเปนขอจํากัดจากการทดสอบการประมวลผลพบวาโปรแกรมสามารถประมวลผล

ไปไดถึงขนาดปญหาขนาด 2.90 เมตร x 4.30 เมตร ซึ่งผลที่ไดรับก็คอนขางผิดจากความเปนจริง มากเช่นกัน ซึ่งจากผลการทดสอบที่ผ่านมาจากข้างบนนั้น เราพอสรุปได้ค่า  $\overline{A}_E$  ที่เหมาะสม และ สามารถนําไปใชเปนมาตรฐานในการเลือกขนาดโมเดลหลักในการทดสอบที่เหมาะสม โดยจาก ผลลัพธจากการทดสอบที่มีความเหมาะสมจะอยูในการทดสอบโมเดลหลักในขนาด 1.80 เมตร x 2.70 เมตร ซึ่งสรปได้ว่า

$$
A_E \le 1.31 \quad E^{-4} \tag{6.2}
$$

โดยระยะหางระหวาง 1.31 E-4 ถึง 3.39 E-4 นั้นคือชวงคาที่โปรแกรมสามารถประมวลผล ไดแตอาจไดผลลัพธที่ไมถูกตอง และถาคา *AE* มากกวา 3.39 E-4ขึ้นไปจะทําใหโปรแกรมไม สามารถประมวลผลไดเพราะฉะนั้นจึงสรุปวาขนาดของเอลิเมนต*AE* ตองไมเกิน1.31 E-4 ตาราง เมตร

ประเด็นที่ตองทําการทดสอบตอไปคือ การลดขนาดของเอลิเมนตในปญหาจะชวยให ้ ประมวลผลได้หรือไม่ หรือช่วยได้มากน้อยเพียงใด เนื่องจากการลดขนาดก็คือการเพิ่มจำนวนเอลิ เมนตใหมากขึ้นนั่นเอง

### **6.2 การทดสอบปรับเปลี่ยนจํานวนโนด และเอลิเมนต**

็นอกจากขนาดโมเดลที่ใช้ในการประมวลผลของโปรแกรมแล้ว อีกตัวแปรที่สำคัญไม่แพ้ กันในการใชโปรแกรมคือจํานวนโนดและเอลิเมนตซึ่งสิ่งนี้จะมีผลเชนเดียวกันกับการปรับเปลี่ยน ขนาดเพราะเมื่อกําหนดจํานวนโนดมากยิ่งขึ้น จะสังเกตเห็นไดวา โปรแกรมประมวลผลไดชาลง และเมื่อเพิ่มจํานวนไปจนถึงจุดหนึ่งโปรแกรมจะไมสามารถประมวลผลไดแลว เพราะฉะนั้นใน ึ การทดสอบการปรับเปลี่ยนจำนวนโนด-เอลิเมนต์ คือจะปรับเปลี่ยนจำนวนเอลิเมนต์ขึ้นลง เพื่อดูว่า จําวนเอลิเมนตนอยจนไปถึงขนาดเทาใดโปรแกรมจะไมสามารถประมวลผลไดและเชนเดียวกัน จํานวนเอลิเมนตมากจนไปถึงขนาดเทาใดโปรแกรมจึงหยุดการประมวลผลแตสิ่งที่ตองไดกําหนด เหมือนกันกับการทดสอบที่ผานมาก็คือ ตองใชขนาดเดิมในการทดสอบเทานั้น คือจะไม ปรับเปลี่ยนขนาดทดสอบ เพราะถ้าเปลี่ยนขนาดโมเดลทดสอบแล้วจะสรุปไม่ได้ว่า สาเหตุที่ทำให้ โปรแกรมประมวลผลไม่ได้นั้นแท้จริงแล้วเกิดมาจากจำนวนเอลิเมนต์อย่างเดียวหรือไม่ เนื่องจาก ไดปรับเปลี่ยนขนาดไปดวยพรอมกัน เพราะฉะนั้นในการทดสอบจะตองไมเปลี่ยนขนาดโมเดลทใชี่ ซึ่งผลสุดทายเราก็จะสรุปเหมือนกับการทดสอบการปรับเปลี่ยนขนาดโมเดล คือสรุปในรูปแบบ

ขนาดพื้นที่ตอ 1 หนวยเอลิเมนตวามีขนาดเทาใดเพื่อใชเปนมาตรฐานในการเลือกใชขนาดจํานวน โนดและเอลิเมนตที่เหมาะสมที่สุดที่จะสามารถใหโปรแกรมประมวลผลไดสําเร็จ

ดังที่กลาวไปแลววา ในการทดสอบเราจะปรับเปลี่ยนจํานวนโนดและเอลิเมนตเพียงอยาง เดียวเทานั้นโดยไมปรับเปลี่ยนขนาดโมเดลทดสอบโดยจะใชขนาดสัดสวนที่โปรแกรมสามารถ ประมวลผลออกมาไดดีแลวมาทดสอบ แลวคอยๆเพิ่มจํานวนเอลิเมนตขึ้นไปเรื่อย ๆ ซึ่งในการเพิ่ม ึ จำนวนโนดและเอลิเมนต์นั้น เพียงแค่กำหนดค่าจำนวนโนดเท่านั้น เพราะจำนวนเอลิเมนต์จะขึ้นกับ จํานวนโนดที่กําหนดขอบเขตโมเดลที่ใชคือขนาด 1.50 เมตร X 2.25 เมตรและมีกลองสี่เหลี่ยม ดานในสําหรับใหกระแสลมไหลผานมีขนาด 0.60 เมตร X 0.60 เมตร สวนการกําหนดจํานวนโนด เริ่มจากการกําหนดโนดในดาน a = 28 โนดในภาพที่ 5.1 แลวคอยๆเพิ่มจํานวนโนดในดาน a ให ้มากขึ้นและ น้อยลงไปเรื่อย ๆ จนกว่าโปรแกรมไม่สามารถประมวลผลได้ หลังจากนั้นจึงมา คํานวณหาอัตราสวนความสัมพันธระหวางขนาดพื้นที่และจํานวนเอลิเมนตเพื่อหาดูวาขนาดพื้นที่ เหมาะสมของ 1 เอลิเมนตที่สามารถสั่งใหโปรแกรมประมวลผลไดดีนั้นควรเปนเทาไร โดยใช สมการ (6.1) ที่ไดทําเหมือนกับการทดสอบขนาดโมเดล

| ขนาดปัญหา                            | ขนาดโมเดล                            | จำนวนเอ  | จำนวน | $A_D$   | K     | $A_{\scriptscriptstyle E}$ | ผลลัพธ์  |
|--------------------------------------|--------------------------------------|----------|-------|---------|-------|----------------------------|----------|
| $A=(a \times b)$                     | $M=(m x m)$                          | ิสิเมนต์ | โนด   | $\mu^2$ |       | $\n  2$ ต่อ1เอ             |          |
| $(\mathfrak{U} \times \mathfrak{U})$ | $(\mathfrak{U} \times \mathfrak{U})$ |          |       |         |       | ลิเมนต์                    |          |
| $1.50 \times 2.25$                   | $0.60 \times 0.60$                   | 15168    | 7755  | 3.01    | 9.375 | $1.98 E^4$                 | ไม่ได้   |
| $1.50 \times 2.25$                   | $0.60 \times 0.60$                   | 16102    | 8229  | 3.01    | 9.375 | $1.87 E^{-4}$              | ได้(ผิด) |
| $1.50 \times 2.25$                   | $0.60 \times 0.60$                   | 16928    | 8649  | 3.01    | 9.375 | $1.78 E^{-4}$              | ได้(ผิด) |
| $1.50 \times 2.25$                   | $0.60 \times 0.60$                   | 23900    | 12174 | 3.01    | 9.375 | $1.26 E^4$                 | ใค้      |
| $1.50 \times 2.25$                   | $0.60 \times 0.60$                   | 33158    | 16855 | 3.01    | 9.375 | $9.09 E^{-5}$              | ได้      |
| $1.50 \times 2.25$                   | $0.60 \times 0.60$                   | 39750    | 20186 | 3.01    | 9.375 | $7.58 E^{5}$               | ได้      |
| $1.50 \times 2.25$                   | $0.60 \times 0.60$                   | 42044    | 21340 | 3.01    | 9.375 | $7.17 E-4$                 | ไม่ได้   |
|                                      |                                      |          |       |         |       |                            |          |

ตาราง 6.2การทดสอบการปรับเปลี่ยนจํานวนโนดและเอลิเมนต

- $A_D$  คือ ขนาดพื้นที่ทั้งหมดในโดเมนหลัก
- $\,K$   $\,$  สัดส่วนความสัมพันธ์ระหว่างพื้นที่ปัญหาทดสอบทั้งหมด และ พื้นที่โมเดลทั้งหมด
- $A_{\scriptscriptstyle E}$  คือ ขนาดพื้นที่ต่อ 1 เอลิเมนต์

สรุปการทดสอบการประมวลผลโปรแกรมดวยการปรับเปลี่ยนจํานวนโนดและเอลิเมนต

จากการทดสอบการประมวลผลการไหลผานโปรแกรม EasyFEM โดยการปรับเปลี่ยน ึ ขนาดจำนวนโนดเอลิเมนต์นั้น เห็นว่าเมื่อลดขนาดจำนวนเอลิเมนต์น้อยลงจนถึงจุดหนึ่งโปรแกรม จะไม่สามารถประมวลผลได้ และในลักษณะเดียวกันเมื่อเพิ่มขนาดเอลิเมนต์ให้มากขึ้นถึงจุดใดหนึ่ง โปรแกรมจะไมสามารถประมวลผลไดเหมือนกัน ซึ่งจากผลการทดสอบที่ผานมาจากขางบนนั้น เรา พอสรุปได้ค่า $\,A_{_E}\,$ ที่เหมาะสม และสามารถนำไปใช้เป็นมาตรฐานในการเลือกขนาดโมเดลหลักใน การทดสอบที่เหมาะสม โดยจากผลลัพธจากการทดสอบเห็นวามีความเหมาะสมในการทดสอบ โมเดลหลักในขนาด 1.50 เมตร x 3.00 เมตร มีจํานวนโนดในดาน *A*=28 ซึ่งสรุปไดดังนี้

$$
7.58E^{-5} \le A_E \le 1.26 \quad E^{-4} \tag{6.3}
$$

โดยระยะหางระหวาง 1.26 E-4-1.87 E-4 นั้นคือชวงคาที่โปรแกรมสามารถประมวลผลไดแต อาจได้ผลลัพธ์ที่ไม่ชัดเจนผิดเพี้ยนไป ซึ่งถ้าผลลัพธ์ที่ออกมาเพี้ยนเราจะไม่นับเอา และถ้าค่า  $\overline{A}_E$  $\,$  มากกว่า 1.87  $\rm E}^{\rm -4}$ ขึ้นไป และ น้อยกว่า 7.58  $\rm E^{\rm -4}$  จะทำให้โปรแกรมไม่สามารถประมวลผลได้

ในการทดสอบการเพิ่ม-ลดจํานวนเอลิเมนตนั้นไดพบวามีขอบเขตจํากัดอยูเชนเดียวกันคือ เมื่อเพิ่มจำนวนเอลิเมนต์ขึ้นไปมากๆแล้วโปรแกรมก็ยังไม่สามารถประมวลผลได้ ซึ่งจากการ ทดลองทําในหลายครั้งนั้นไดพบวา เมื่อจํานวนเอลิเมนตมีจํานวนมากขึ้นไปเกิน 40,000 เอลิเมนต แล้ว โปรแกรมจะไม่สามารถประมวลผลได้ เพราะฉะนั้นจึงสรุปได้อีกหนึ่งข้อจำกัดของโปรแกรม EasyFEM นี้คือ จํานวนเอลิเมนตที่ใชการทดสอบตองมีจํานวนไมเกิน 40,000 โปรแกรมจึงจะ สามารถสามารถประมวลผลได

#### $E \le 40,000$

#### **6.3 ผลจากอัตราสวนระหวางพื้นที่ปญหาทดสอบ และพื้นที่โมเดล**

ในขั้นตอนการประมวลผลของโปรแกรม EasyFEM นั้น จะมีการสรางรูปจําลองการเพื่อ ทดสอบการไหล ซึ่งในรูปที่สรางขึ้นนั้นจะแบงเปนพื้นที่สองสวนที่แตกตางกัน ไดแก พื้นที่ ประกอบดวยเอลิเมนต (พื้นที่ปญหาทดสอบ) และพื้นที่ไมมีเอลิเมนต (พื้นที่สวนที่เปนชองหรือ Hole) จากการทดสอบการทําการประมวลผลโปรแกรมเบื้องตน เห็นวาอัตราสวนระหวางสองพื้นที่ นี้มีผลทำให้โปรแกรมไม่สามารถประมวลผลได้ อันเนื่องจากพื้นที่ส่วนที่เป็นช่องอาจมีพื้นที่มาก เกินไปเทียบกับสัดสวนพื้นที่โดเมน เพราะฉะนั้นในการศึกษาครั้งนี้จึ่งเปนการคนหาอัตราสวนที่

เหมาะสมที่สุดในดานสัดสวนระหวางพื้นที่ปญหาทดสอบ และพื้นที่โมเดลทดสอบ หมายความวา เปนการหาสัดสวนพื้นที่ที่จะสรางเอลิเมนตสามเหลี่ยมเพื่อใชเปนการประมวลผล

ในการทดสอบจะใชวิธีสั่งประมวลผลโปรแกรมโดยใชพื้นที่หลักที่มีขนาดเทาเดิมตลอด แลวใชวิธีปรับเปลี่ยนพื้นที่ขนาดโมเดลขื้นลง เพื่อหาดูวาเมื่อเพิ่มขนาดพื้นที่ขื้นลงจนไปถึงระดับใด โปรแกรมจึงจะไมสามารถประมวลผลไดซึ่งในขณะเดียวกันนี้ตองกําหนดใหขนาดโมเดลทดสอบ นั้นอยูนอกเหนือขอจํากัดที่ไดทดสอบผานมากอนหนานี้ไดแก ตองไมใหขนาดโมเดลใหญเกินไป และข้อจำกัดด้านจำนวนเอลิเมนต์ต้องไม่มากเกินข้อจำกัดที่ได้ทดสอบมาแล้ว ในการทดสอบ เบื้องตน จะเริ่มทดสอบในพื้นที่โมเดลขางในที่ไมมีการปรับเปลี่ยน แตปรับเปลี่ยนเฉพาะขนาด ปญหาทดสอบนอกโดยการคอยๆปรับลด-เพิ่มขนาดไปเรื่อย ๆ จนกวาจะไดตัวเลขสัดสวนของ พื้นที่ปญหาทดสอบหลักและพื้นที่โมเดลที่เหมาะสม โดยนําใชสมการหาสัดสวนพื้นที่ทั้งสองคือ

$$
K = \frac{A_D}{A_M} \tag{6.5}
$$

- $K$  คือ อัตราส่วนระหว่างพื้นที่ปัญหาทดสอบหลัก และพื้นที่โมเดล
- $A_{\rm n}$  คือ ขนาดพื้นที่ปัญหาทดสอบ
- $\overline{A}_M$  คือ ขนาดพื้นที่โมเดล

จากสมการจะไดคา K ที่เปนคาอัตราสวนที่เหมาะสมระหวางขนาดพื้นที่ทั้งสอง และ สามารถนำไปใช้เป็นข้อจำกัดการใช้โปรแกรมได้ และเพื่อให้ความมั่นใจในการทดสอบเพิ่มมากขึ้น จะทําการทดลองเพิ่มโดยการทดสอบในรูปแบบที่แตกตางไปจากเดิมเพื่อหาดูวาขอจํากัดนี้ไมใช เพียงถูกกําหนดในรูปรางโมเดลทดสอบเฉพาะเทานั้นแตหากสามารถนําไปใชกับรูปรางอื่นๆไดที่มี ขอจํากัดอยูในเกณฑที่กําหนดไว

| ขนาดปัญหา                            | ขนาดโมเดล                            | จำนวนเอ | จำนวน | $A_{D}$ | K     | $A_{E}$        | ผลลัพธ์ |
|--------------------------------------|--------------------------------------|---------|-------|---------|-------|----------------|---------|
| $A=(a \times b)$                     | $M=(m x m)$                          | ลิเมนต์ | โนด   | ่ม $^2$ |       | $\n  2$ ต่อ1เอ |         |
| $(\mathfrak{U} \times \mathfrak{U})$ | $(\mathfrak{U} \times \mathfrak{U})$ |         |       |         |       | ิสิเมนต์       |         |
| $1.70 \times 2.75$                   | $1.00 \times 1.00$                   | 21078   | 10775 | 3.675   | 4.675 | $1.74 E^4$     | ไม่ได้  |
| $1.80 \times 2.75$                   | $1.00 \times 1.00$                   | 21628   | 11050 | 3.95    | 4.95  | $1.82 E^{4}$   | ไม่ได้  |
| $1.90 \times 2.75$                   | $1.00 \times 1.00$                   | 21508   | 10990 | 4.225   | 5.225 | $1.96 E^4$     | ไม่ได้  |

<u>ตาราง 6.3</u> การทดสอบหาอัตราส่วนระหว่างพื้นที่ปัญหาทดสอบ และพื้นที่โมเดล

*A* คือขนาดพื้นที่ปญหาทดสอบ

 $\,K$   $\,$  สัดส่วนความสัมพันธ์ระหว่างพื้นที่ปัญหาทดสอบทั้งหมด และ พื้นที่โมเดลทั้งหมด

 $A_{\scriptscriptstyle E}$  คือ ขนาดพื้นที่ต่อ 1 เอลิเมนต์

จากการทดสอบมาถึงขั้นตอนนี้เห็นไดวา โปรแกรมยังไมสามารถประมวลผลไดซึ่งอาจ ยังไมใชเพราะผลทางอัตราสวนระหวางพื้นที่ปญหาทดสอบ และพื้นที่โมเดลแตอาจเนื่องมาจากผล จากการปรับเพิ่มขนาดปัญหาทดสอบขึ้นแต่จำนวนโนด และเอลิเมนต์ยังเท่าเดิม ทำให้ค่าตัวเลข  $\mathtt{A_{F}}$ นั้นมีค่าเกินกว่าข้อจำกัดของโปรแกรมที่ได้ทำการทดสอบผ่านมาก่อนหน้านี้ ซึ่งจากข้อจำกัด ทางดานขนาดของเอลิเมนตสามารถกําหนดไวดังนี้

$$
7.58E^{-5} \le A_E \le 1.26 \quad E^{-4}
$$
 (6.6)

เพราะฉะนั้น ถาจะเพิ่มขนาดปญหาทดสอบขึ้นไปเรื่อยๆตอไปโปรแกรมก็ยังไมสามารถ ประมวลผลไดอยูดีซึ่งทางแกก็คือตองทําการปรับเปลี่ยนขนาดสัดสวนของปญหาและจํานวนโนด กับเอลิเมนต์เพิ่มตามไปด้วย เพื่อให้ค่า  $\mathbf{A}_{_{\rm E}}$  อยู่ในขอบเขตข้อกำหนดโปรแกรม

| ขนาดปัญหา                            | ขนาดโมเดล                            | จำนวนเอ | จำนวน | $A_{D}$          | K     | $A_{E}$        | ผลลัพธ์ |
|--------------------------------------|--------------------------------------|---------|-------|------------------|-------|----------------|---------|
| $A=(a \times b)$                     | $M=(m x m)$                          | ลิเมนต์ | โนด   | $\mathfrak{u}^2$ |       | $\n  2$ ต่อ1เอ |         |
| $(\mathfrak{U} \times \mathfrak{U})$ | $(\mathfrak{U} \times \mathfrak{U})$ |         |       |                  |       | ิสิเมนต์       |         |
| $1.90 \times 2.75$                   | $1.00 \times 1.00$                   | 26094   | 13323 | 4.225            | 5.225 | $1.61 E^4$     | ไม่ได้  |
| $1.90 \times 2.95$                   | $1.00 \times 1.00$                   | 22350   | 11421 | 4.605            | 5.605 | $2.06 E^{4}$   | ไม่ได้  |
| $1.90 \times 2.95$                   | $1.00 \times 1.00$                   | 39826   | 20259 | 4.605            | 5.605 | $1.15 E^{4}$   | ใค้     |

<u>ตาราง 6.4</u> การทดสอบหาอัตราส่วนระหว่างพื้นที่ปัญหาทดสอบ และพื้นที่โมเดล

จากการทดสอบในตารางข้างบนพบว่า ค่า  $A_{\text{\tiny F}}$  ที่เป็นผลทำให้โปรแกรมประมวลผลได้อยู่ ในขอบเขตที่กําหนดไวและเมื่อเพิ่มขนาดและจํานวนเอลิเมนตและปรับเปลี่ยนขนาดปญหา ทดสอบอยู่ที่ 1.90 x 2.95 โปรแกรมก็สามารถประมวลผล ได้ ทำให้สามารถสรุป ได้ค่า K ซึ่งเป็นค่า อัตราสวนระหวางพื้นที่ปญหาทดสอบ และพื้นที่โมเดล คือ 5.605 แตยังเปนการทดสอบที่ ปรับเปลี่ยนขนาดโมเดลขางในเพียงอยางเดียว ซึ่งตองทําการทดสอบดวยการปรับเปลี่ยนขนาด โดเมนดวยและนอกนั้นยังตองทดสอบกับลักษณะรูปแบบโมเดลทดสอบที่แตกตางกันไปดวย

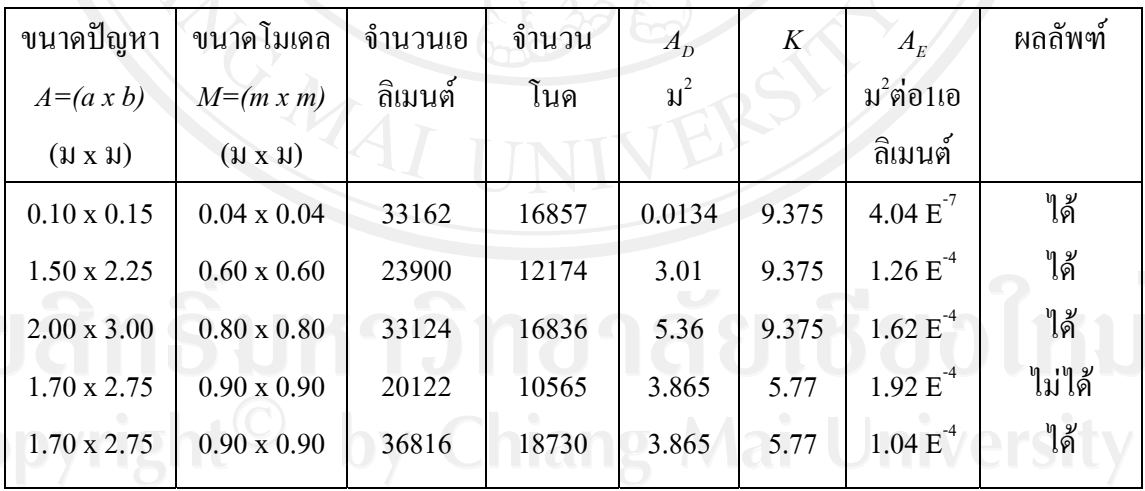

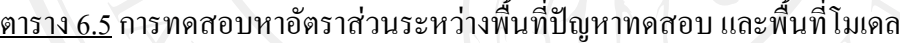

สรุปผลการทดสอบหาขอจํากัดดานอัตราสวนระหวางพื้นที่ปญหาทดสอบ และพื้นที่โมเดล จากการทดสอบการประมวลผลดานอัตราสวนระหวางพื้นที่ปญหาทดสอบ และพื้นที่ โมเดลนั้น พบว่าในการทดสอบในการปรับเปลี่ยนขนาดโมเดลทดสอบนั้นต้องระวังไม่ให้ก่า $\mathtt{A_{E}}$  อยู่ ้นอกขอบเขตการกำหนด ดังที่ได้ทดสอบผ่านมาในเรื่องผลข้อจำกัดทางด้านขนาดโมเดล และ

ึจำนวณเอลิเมนต์ด้วย เพื่อให้ผลที่ทดสอบนั้นเป็นผลที่เป็นที่มาข้อจำกัดด้านอัตราส่วนระหว่างสอง พื้นที่นี้เทานั้น และนอกจากนั้นก็ตองทดสอบกับหลายๆลักษณะรูปแบบของโมเดลทดสอบเชน การ ปรับเปลี่ยนขนาดปญหาทดสอบขึ้นลงและการปรับเปลี่ยนขนาดโมเดลขางในดวย หรือแมแตการ ปรับเปลี่ยนขนาดของทั้งสองพื้นที่พร้อมกันด้วย ซึ่งจากการทดสอบแล้วสรุปได้ว่า ค่าของ อัตราสวนระหวางพื้นที่ปญหาทดสอบ และพื้นที่โมเดลที่ใชไดผลตอการประมวลผลของโปรแกรม นั้นคือ

$$
K \geq 5.60 \tag{6.7}
$$

หลังจากกำหนดได้ค่าอัตราส่วนระหว่างพื้นที่ปัญหาทดสอบ และพื้นที่โมเดลที่มากกว่า  $5.60$  จะนำเอากลุ่มข้อมูลทั้งหมดที่มีค่า $\rm\,K$  ≥ 5.60 เขียนลงในแผนภูมิแบบกระจาย เพื่อจะได้เห็น ความสัมพันธระหวางตัวแปรขนาดสัดสวน และจํานวนเอลิเมนตที่ไดทดสอบผานมานั้นไดอยาง ชัดเจน (กลุ่มข้อมูลดูในภาคผนวก ข)

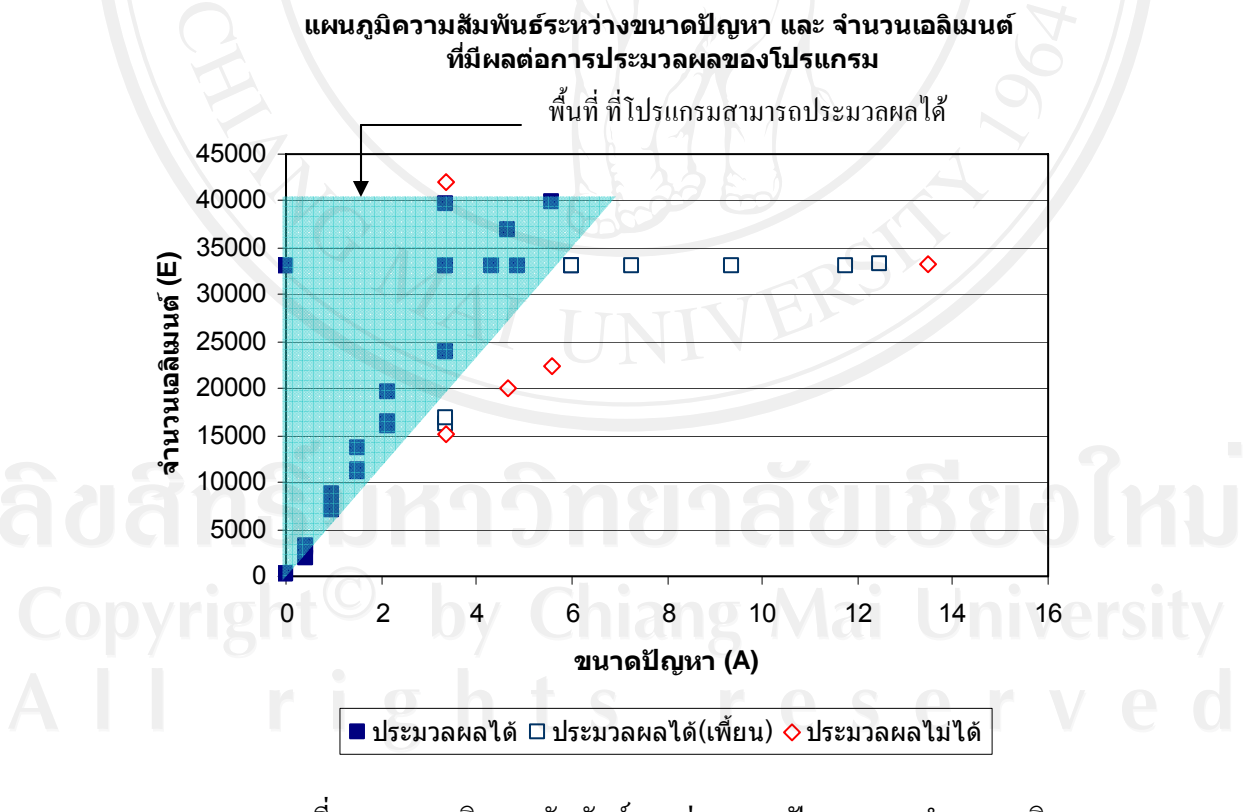

<u>ุภาพที่ 6.4</u> แผนภูมิความสัมพันธ์ระหว่างขนาดปัญหา และ จำนวนเอลิ เมนตที่มีผลตอการประมวลผลของโปรแกรม

**6.4 การใชหลักการทางสถิติเพื่อทดสอบตัวแปรตางๆ** 

เพื่อเพิ่มความมั่นใจว่าข้อสรุปที่ได้จากการทดสอบในหัวข้อ 6.1 ถึง 6.3 ถูกต้อง จึงได้นำ ขอมูลทั้งหมดไปทดสอบทางสถิติดวยวิธี Completely Randomized Design (CRD) ตามตารางที่ 6.6 ซึ่งมีสมมติฐานวาแตละตัวแปรไมมีผลตอความสามารถในการประมวลผลของโปรแกรม

ตารางที่ 6.6 แสดงผลการทดสอบเพื่อหาคาสถิติของตัวแปรที่มีผลตอการประมวลผลของ โปรแกรม EasyFEM ในเรื่องการไหลของอากาศ

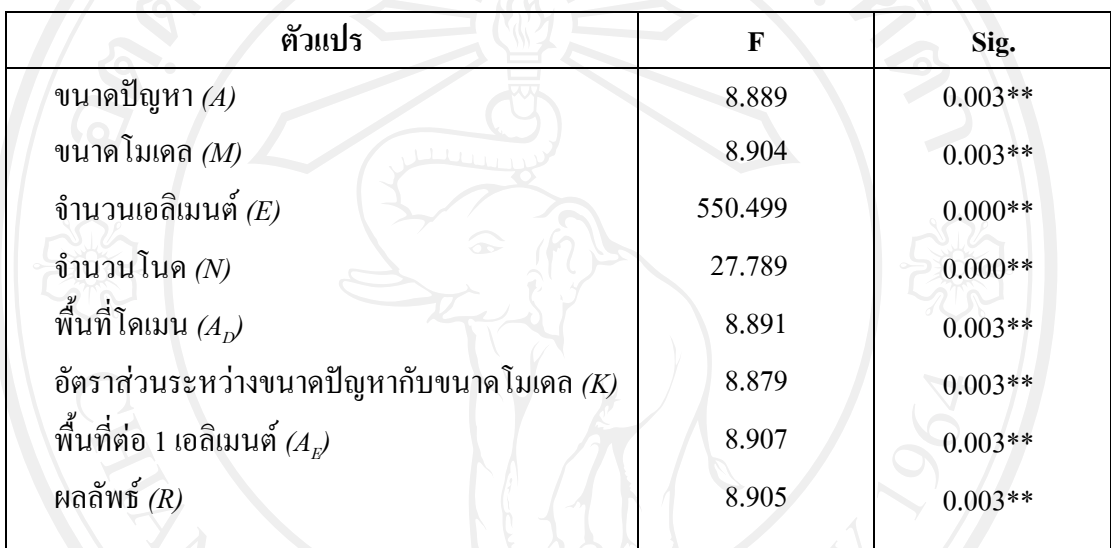

\*\* มีนัยสําคัญทางสถิติที่ระดับ 0.01

จากตารางที่ 6.6 ผลการทดสอบแบบ CRD พบวาขนาดปญหา *(A)*, ขนาดโมเดล *(M)*, จํานวนเอลิเมนต*(E)*, จํานวนโนด*(N)*, พื้นที่โดเมน *(AD)*, อัตราสวนระหวางขนาดปญหากับขนาด โมเดล*(K)*, พื้นที่ตอ 1 เอลิเมนต*(AE)*และผลลัพธ*(R)* เปนตัวแปรที่มีผลตอประสิทธิภาพการใชงาน ของโปรแกรม EasyFEM ในเรื่องการไหลของอากาศ ที่ระดับนัยสําคัญ 0.01

ึการพยากรณ์สัมประสิทธิ์ของตัวแปรแต่ละตัว ก็เป็นผลอีกด้านหนึ่งที่สามารถทำได้ด้วยวิธี ทางสถิติโดยใชการถดถอยพหุคูณ ดังแสดงในตารางที่ 6.7

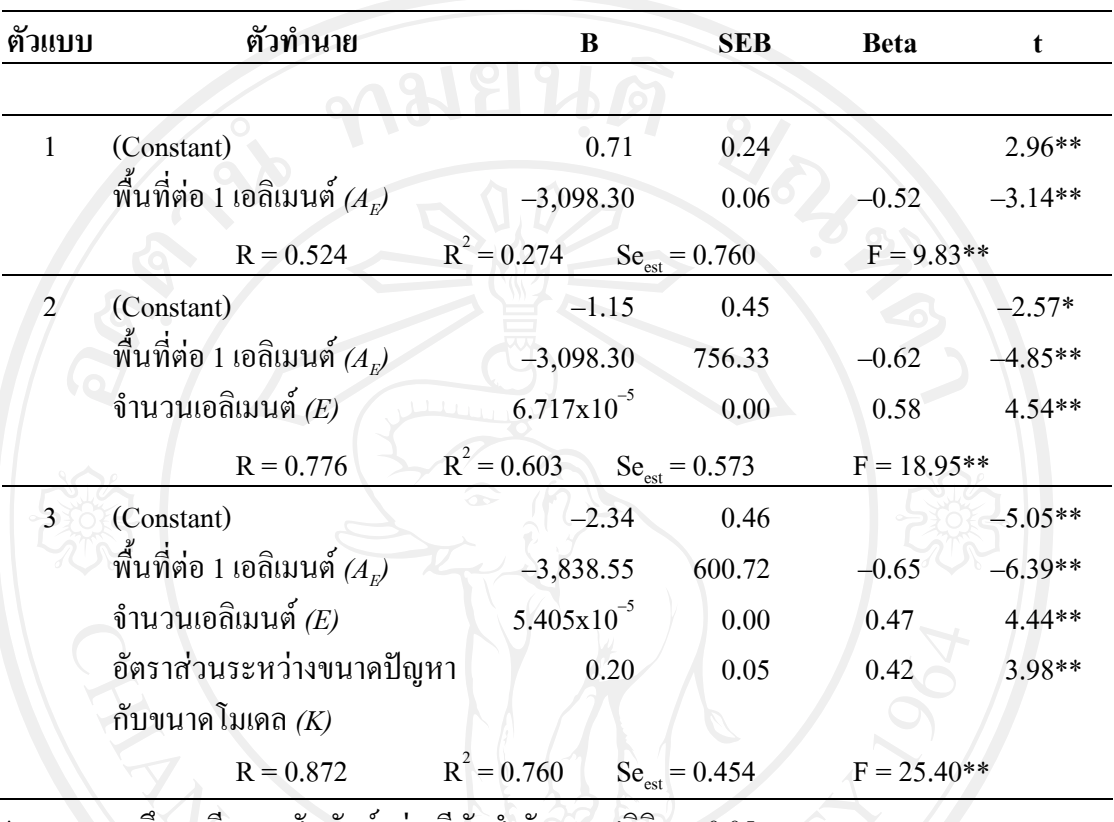

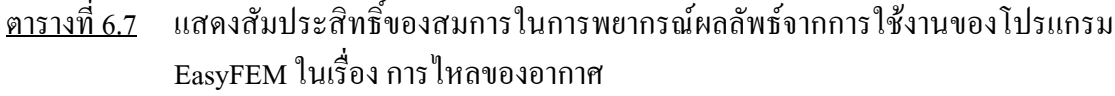

 $\,$ หมายถึง มีความสัมพันธ์อย่างมีนัยสำคัญทางสถิติ p  $\leq 0.05$ 

 $\rm \ast \ast \quad$ หมายถึง มีความสัมพันธ์อย่างมีนัยสำคัญทางสถิติ $\rm \, p$  < 0.01

NS หมายถึง ไม่มีความสัมพันธ์อย่างมีนัยสำคัญทางสถิติ p  $> 0.05$ 

จากตารางที่ 6.7 ผลจากการวิเคราะหการถดถอยพหุคูณแบบขั้นตอน (Stepwise Multiple Regression) พบว่าค่าสัมประสิทธิ์สหสัมพันธ์ของสมการในการพยากรณ์ผลลัพธ์จากการใช้งาน ของโปรแกรม EasyFEM ในเรื่องการไหลของอากาศโดยวิธีการคัดเลือกตัวแปรอิสระแบบขั้นตอน (Stepwise Regression) ซึ่งเป็นวิธีการเพิ่มเติมตัวแปรอิสระแต่ละตัวเข้าสมการถดถอยด้วยการสกัด ตัวแปรอิสระอื่น ๆ ที่เขามาอยูในสมการถดถอย ตัวแปรอิสระตัวลาสุดที่เพิ่งเขาไปในสมการตาม หลักเกณฑ์ของวิธีสกัดออก โดยกำหนดค่า P enter = 0.05 และ P remove = 0.01 ได้ผลดังนี้

ในตัวแบบที่ 3 พบวาผลลัพธ*(R)* มีความสัมพันธกับตัวแปรที่ใชในการหาศักยภาพใน การใชงานของโปรแกรม EasyFEM ในเรื่องการไหลของอากาศ (ประกอบดวยขนาดปญหา *(A)*, ขนาดโมเดล *(M),* จำนวนเอลิเมนต์ *(E),* ขนาดโนด *(N),* พื้นที่โดเมน *(A<sub>p</sub>),* อัตราส่วนระหว่างขนาด ปญหากับขนาดโมเดล*(K)*และพื้นที่ตอ 1 เอลิเมนต*(AE)*รอยละ 76.00 (F = 25.40, p < 0.01) โดย

 $\hat{\vec{\mathfrak{M}}}$ นที่ต่อ 1 เอลิเมนต์  $(A_E)$ , จำนวนเอลิเมนต์  $(E)$  และอัตราส่วนระหว่างขนาดปัญหากับขนาดโมเดล *(K)* มีความสัมพันธเชิงบวกและสามารถทํานายผลลัพธ*(R)* ไดอยางมีนัยสําคัญทางสถิติที่ระดับ 0.01 โดยสามารถเขียนสมการจําลองการพยากรณผลลัพธ*(R)* จากการใชงานของโปรแกรม EasyFEM ในเรื่องการไหลของอากาศไดดังนี้

ผลลัพธ*(R)* = –2.34 – 3,838.55 *AE* + (5.405x10–5) *E* + 0.20 *K* (6.8)

โดยที่เมื่อแทนค่าตัวแปรทั้งสามทางขวาของสมการแล้ว หากผลลัพธ์ทางซ้ายได้ประมาณ 1 แสดงว่าโปรแกรมจะประสบความสำเร็จในการประมวลผล หากผลลัพธ์ทางซ้ายได้ประมาณ 0 ้ แสดงว่าโปรแกรมจะแสดงผลที่ผิดเพี้ยนไปจากความเป็นจริง และหากผลลัพธ์ทางซ้ายได้ประมาณ -1 แสดงวาโปรแกรมจะประมวลผลไมสําเร็จ

## **6.5 สรุปผลการทดสอบหาปจจัยที่มีผลตอขอจํากัดในการประมวลผลของโปรแกรม EasyFEM**

ถึงแม้ว่าผลสรุปจากการทดสอบทางสถิติด้วยสมการถดถอยดังแสดงในสมการ (6.8) จะ ระบุวามี 3 ตัวแปรที่เกี่ยวของกับการคาดการณความสําเร็จของโปรแกรมในการประมวลผลก็ตาม แตในความเปนจริงนั้น ทั้งสามตัวแปรเปนผลมาจากตัวแปรอื่น ๆ ที่ใชในการศึกษาดวย เมื่อ ้พิจารณาอย่างถี่ถ้วนแล้ว สามารถนำมาสร้างเป็นข้อแนะนำสำหรับการใช้โปรแกรมนี้ในการจำลอง การไหลของอากาศในอาคารไดดังตอไปนี้

- 1. ในการสรางภาพปญหา ควรสรางใหอยูในกรอบปญหาที่มีความยาวในแนวตั้งคือ *a* ประมาณไมเกิน 2 หนวยและความยาวในแนวนอนหรือ*b*ไมเกิน 3 หนวย
- 2. สรางตัววัตถุหรือภาพโมเดลที่มีพื้นที่เล็กกวาขอบเขตปญหาทดสอบ (คา *K*) ประมาณ 6 เทา ขึ้นไป ทั้งนี้สำหรับโจทย์ที่มีขนาดใหญ่ ต้องใช้วิธีย่อขนาดลง
- 3. หลังจากกำหนดโนดและเอลิเมนต์แล้ว ให้ตรวจสอบว่ามีจำนวนเอลิเมนต์ไม่เกิน 40,000 เอ ลิเมนต
- 4. ลองให้โปรแกรมประมวลผลดู
- 5. หากโปรแกรม Terminate ลองตรวจสอบดวยการหารพื้นที่ของปญหา (*a* x *b*) ดวยจํานวนเอ ลิเมนตซึ่งจะไดคาพื้นที่ของเอลิเมนตโดยเฉลี่ย (*AE*) ซึ่งควรเปนไปตามสมการ 6.3
- 6. หากไมไดใหลองแกไขที่การสรางโนดใหมโดยปรับใหโนดถี่ขึ้นหากพื้นที่ของเอลิเมนต นั้นมากไป หรือปรับใหโนดหางขึ้นหากพื้นที่ของเอลิเมนตเล็กเกินไป แตตองเช็คที่จํานวน เอลิเมนตวามากเกินไปหรือนอยเกินไปดวย

7. หากปรับโนดและพื้นที่เอลิเมนต์แล้วยังไม่ได้ผล ต้องกลับไปสร้างภาพปัญหาใหม่ นั่นคือ การปรับสัดสวน *K*

ข้อสรุปที่ได้นี้เป็นผลจากการศึกษาปัญหาที่มีลักษณะดังภาพที่ 6.1 เท่านั้น สำหรับปัญหา อื่น ๆ ที่มีลักษณะแตกต่างกัน ย่อมจะ ได้ผลที่ต่างกัน โดยเฉพาะอย่างยิ่ง ความซับซ้อนของโมเดลที่ ทดสอบจะมีผลต่อจำนวนเอลิเมนต์ หากโมเดลมีส่วนที่เป็นแง่มุม และมีขนาดเล็กมาก โดยเฉพาะ อยางยิ่งสําหรับปญหาทางสถาปตยกรรมที่เปนผังอาคาร ซึ่งความหนาของผนังจะนอยกวาความยาว ึ ของห้องหรืออาคารมาก จะทำให้มีเอลิเมนต์เป็นจำนวนมากตามไปด้วย ดังนั้นความซับซ้อนของ โมเดลก็เปนอีกปจจัยหนึ่งที่ตองพิจารณา

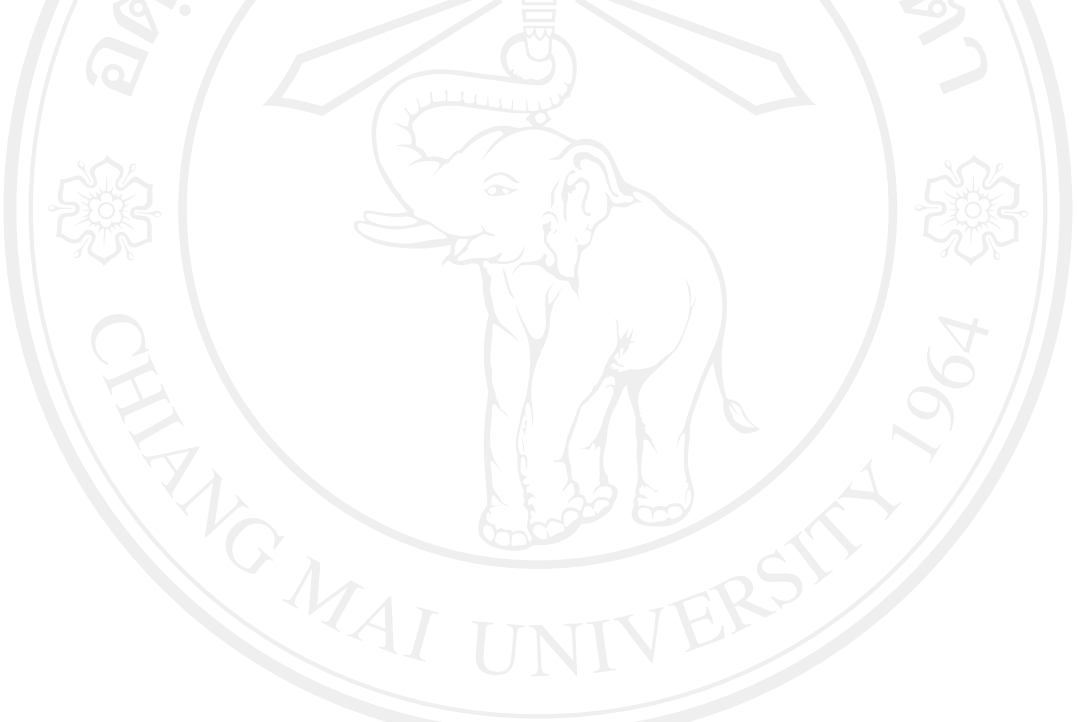